## **Transmittal to Client**

Use transmittal forms like this to send documents to clients without creating a customized letter each time.

Set up the form on your firm letterhead. Use form fields in your word processing program to make the form "fillable," or use any version of Adobe Acrobat 9. Click on Forms, Create New Form…and follow the steps in the Adobe Forms Wizard. Use Acrobat to add "Submit by Email" or "Print Form" buttons which allow you to easily send the transmittal to the client by e-mail or U.S. Postal mail. Retain a copy of the transmittal in your electronic and/or paper file.

## **ANY FIRM PC**

ABC Place, Suite 300 100 First Avenue Anywhere, Oregon 97204 Telephone (503) 111-1111

## **TRANSMITTAL MEMO**

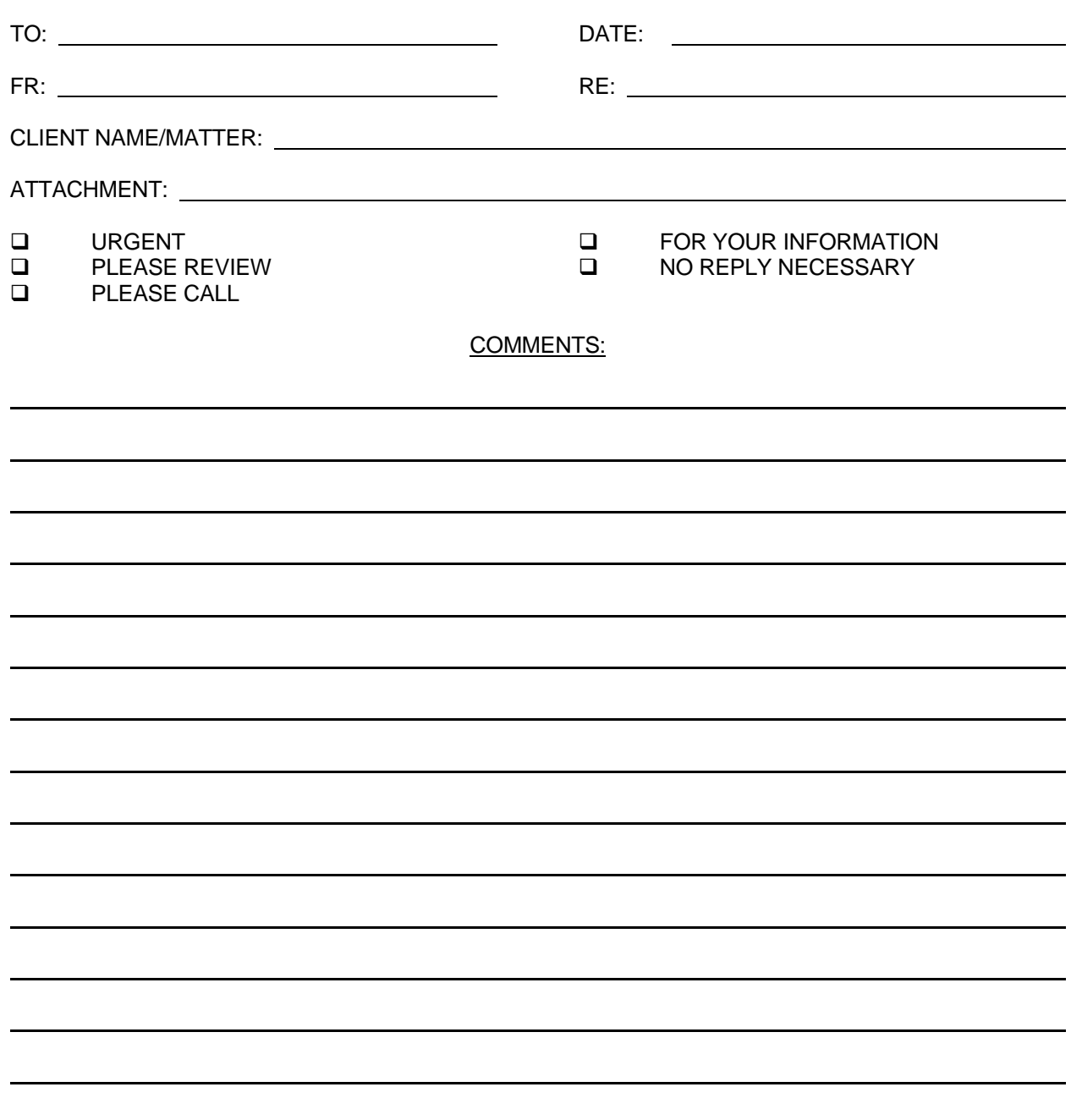